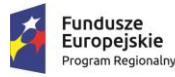

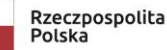

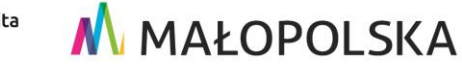

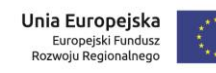

**ZPI.272.2.2019 Załącznik nr 1 do SIWZ Warunki Techniczne (WT)**

# **WARUNKI TECHNICZNE**

*Digitalizacja dokumentów analogowych Państwowego Zasobu Geodezyjnego i Kartograficznego prowadzonego przez Wydział Geodezji Starostwa Powiatowego w Nowym Sączu, w celu utworzenia przestrzennego rejestru dokumentacji geodezyjnej i kartograficznej w Bazie Danych Systemu Teleinformatycznego w systemie TurboEWID- część II.*

Nomenklatura wg CPV:

**71354100-5** Usługi odwzorowania cyfrowego**,**

**79999100-4** Usługi skanowania**,**

**72310000-1** Usługi przetwarzania danych

**72252000-6** Usługi komputerowe w zakresie archiwizowania

Nowy Sącz, lipiec 2018

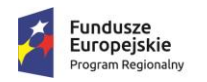

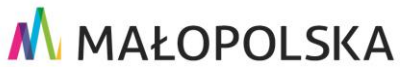

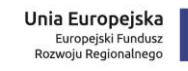

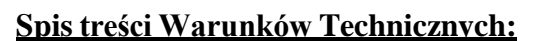

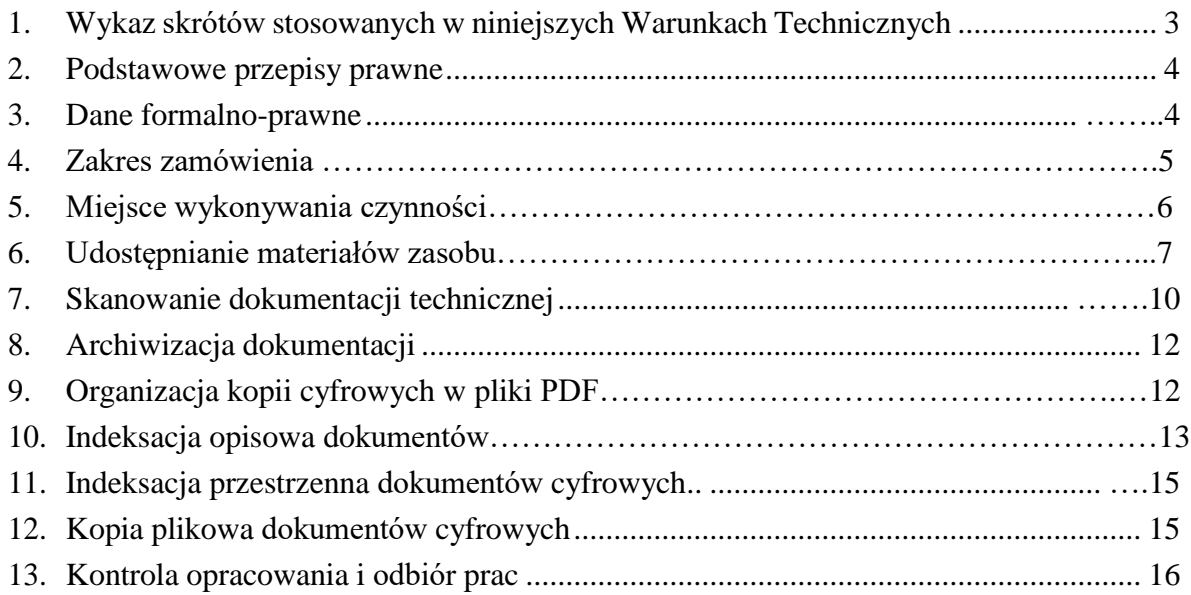

### **Spis załączników do Warunków Technicznych:**

- **Załącznik nr 1:** Wzór protokołu z inwentaryzacji dokumentów zasobu
- **Załącznik nr 2:** Słownik wzorców nazw dokumentów cyfrowych dla operatów technicznych.
- **Załącznik nr 3:** Wzór wykazu obiektów rejestrów przestrzennych w bazie danych systemu teleinformatycznego

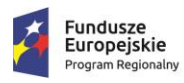

M MAŁOPOLSKA

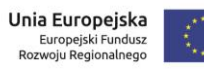

# **1. Wykaz skrótów stosowanych w niniejszych Warunkach Technicznych.**

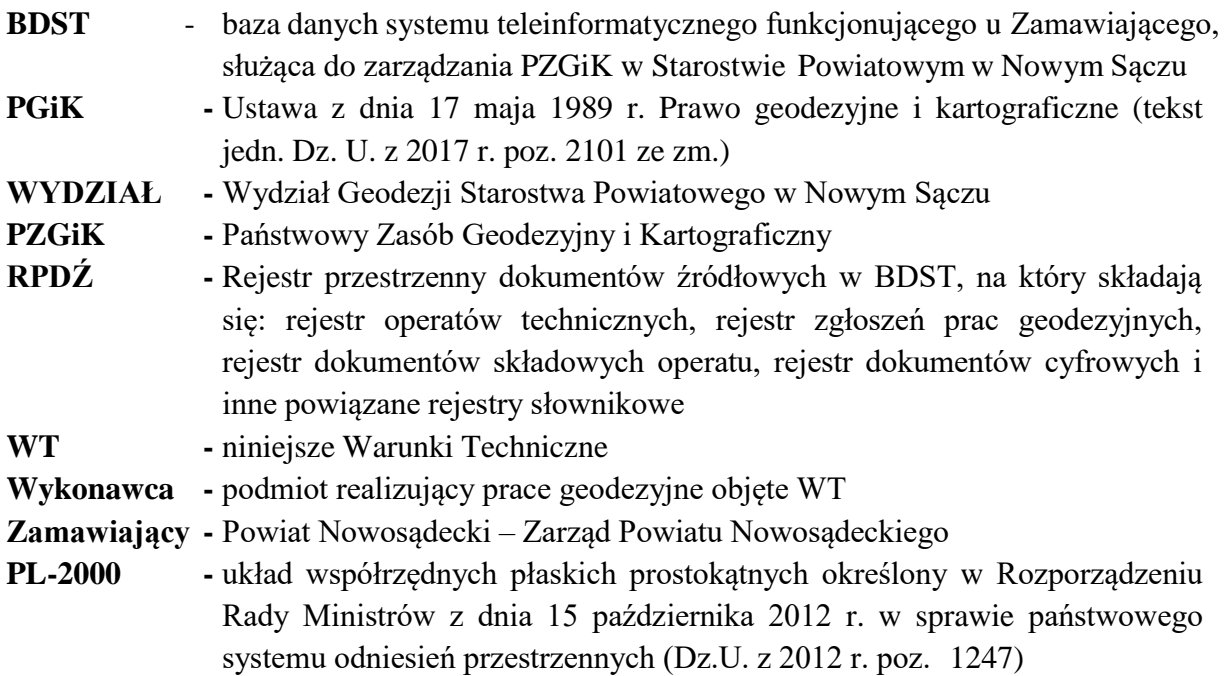

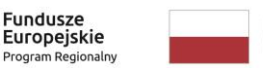

**Fundusze** 

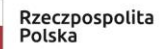

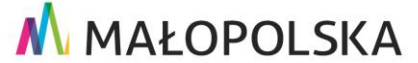

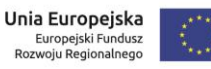

# **2. Podstawowe przepisy prawne:**

- Ustawa z dnia 17 maja 1989 r. Prawo geodezyjne i kartograficzne (tekst jedn. Dz. U. z 2017 r. poz. 2101 ze zm.),
- Ustawa z dnia 4 marca 2010 r. o infrastrukturze informacji przestrzennej (tekst jedn. Dz. U. z 2018 r. poz. 1472 ze zm.),
- Ustawa z dnia 10 maja 2018 r. o ochronie danych osobowych (Dz.U. z 2018 r. poz. 1000),
- Rozporządzenie Ministra Administracji i Cyfryzacji z dnia 5 września 2013 r. w sprawie organizacji i trybu prowadzenia państwowego zasobu geodezyjnego i kartograficznego (Dz. U. z 2013 r. poz.1183), zwane dalej "Rozporządzeniem *o zasobie"*,
- Rozporządzenie Ministra Spraw Wewnętrznych i Administracji z dnia 9 listopada 2011 r. w sprawie standardów technicznych wykonywania geodezyjnych pomiarów sytuacyjnych i wysokościowych oraz opracowywania i przekazywania wyników tych pomiarów do państwowego zasobu geodezyjnego i kartograficznego (Dz. U. z 2011r. Nr 263, poz. 1572), zwane dalej *"Rozporządzeniem o standardach"*,
- Rozporządzenie Rady Ministrów z dnia 12 kwietnia 2012 r. w sprawie Krajowych Ram Interoperacyjności, minimalnych wymagań dla rejestrów publicznych i wymiany informacji w postaci elektronicznej oraz minimalnych wymagań dla systemów teleinformatycznych (tekst jedn. Dz. U. z 2017 r. poz. 2247),
- Rozporządzenie Prezesa Rady Ministrów z dnia 18 stycznia 2011 r. w sprawie instrukcji kancelaryjnej, jednolitych rzeczowych wykazów akt oraz instrukcji w sprawie organizacji i zakresu działania archiwów zakładowych (Dz.U. z 2011 r. Nr 14, poz. 67),
- Rozporządzenie Rady Ministrów z dnia 15 października 2012 r. w sprawie państwowego systemu odniesień przestrzennych (Dz.U. z 2012 r. poz. 1247),
- Ustawa z dnia 23 kwietnia 1964 r. Kodeks Cywilny (tekst jedn. Dz. U. z 2018 r. poz. 1025 ze zm.),
- Ustawa z dnia 14 lipca 1983 r. o narodowym zasobie archiwalnym i archiwach (tekst jedn. Dz. U. z 2018 r. poz. 217 ze zm.)

# **W kwestiach niesprzecznych z przepisami prawnymi wymienionymi powyżej należy stosować poniższe wytyczne techniczne i specyfikacje:**

 [www.skylinesoft.com/SkylineGlobe/TerraExplorer/v6.5.1/APIReferenceGuide/Well\\_Kn](http://www.skylinesoft.com/SkylineGlobe/TerraExplorer/v6.5.1/APIReferenceGuide/Well_Kn) own\_Text\_and\_Well\_Known\_Binary\_WKT\_and\_WKB.htm – specyfikacja formatu WKT;

**Uwaga:** Przy realizacji zamówienia wiążące będą dla Wykonawcy również te przepisy prawa, które wejdą w życie w okresie realizacji przedmiotu umowy, nie później jednak niż 60 dni przed upływem umownego terminu jego realizacji.

# **3. Dane formalno-prawne.**

- 3.1 Zamawiający: Powiat Nowosądecki Zarząd Powiatu Nowosądeckiego, z siedzibą: ul. Jagiellońska 33, 33-300 Nowy Sącz
- 3.2 Cel zamówienia: Usługa polega na konwersji analogowych zbiorów Wydziału Geodezji Starostwa Powiatowego w Nowym Sączu do danych cyfrowych w celu umożliwienia zautomatyzowania (przyśpieszenia) obsługi zgłoszeń prac geodezyjnych w Powiatowym Ośrodku Dokumentacji Geodezyjnej i Kartograficznej w Nowym Sączu. Opracowanie wymaga umieszczenia uzyskanych danych cyfrowych w BDST Starostwa Powiatowego

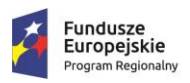

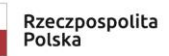

# M MAŁOPOLSKA

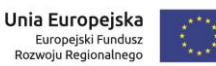

w Nowym Sączu (program TurboEWID firmy GEOMATYKA-KRAKÓW s.c. - obecnie w wersji 9.1 build 18264).

3.3 Wykonawca zobowiązany jest do dokładnego zapoznania się z niniejszymi Warunkami Technicznymi. Stanowią one bowiem podstawę opracowania oferty, a po udzieleniu zamówienia, realizacji przedmiotu umowy. Zmiana Warunków Technicznych w trakcie realizacji przedmiotu umowy będzie dopuszczalna jedynie w przypadku zmian w przepisach prawnych i technicznych, na tyle ważnych, że zmieniających istotę zamówienia. Zakres zmian musi zostać uzgodniony przez Wykonawcę z Zamawiającym i opisany w Dzienniku Robót. Wykonawca pracy zobowiązany jest do założenia i bieżącego prowadzenia Dziennika Robót.

# **4. Zakres zamówienia**

4.1 Zamówienie obejmuje dwa Pakiety zadań:

- I (pierwszy) pakiet zadań obejmuje cyfryzację nie więcej niż 200 mb słupa materiałów, na który składają się operaty techniczne, złożonych do formatu A4 (przeważający format A4), wydawanych przez Zamawiającego w 6 transzach po 30mb i 1 transzy 20mb. Szacunkowa liczba dokumentów (kartek) przypadająca na 1 mb słupa materiałów podlegających skanowaniu wynosi około 7 000 kartek. Liczba wszystkich dokumentów (kartek) przeznaczonych do cyfryzacji to szacunkowo 1 400 000 kartek. Pomiar 1 mb słupa materiałów złożonych do formatu A4 polega na ich swobodnym ułożeniu w słupie (stosie) na powierzchni płaskiej do otrzymania wysokości 1 m**.**
- II (drugi) pakiet zadań obejmuje przetworzenie nie więcej niż 20797 sztuk map (w tym 17553 matryc (papier, folia, kalka, karton i inne) i 3244 pierworysów na blachach aluminiowych) z postaci analogowej do postaci cyfrowej.

4.2. W ramach I pakietu zadań do Wykonawcy zamówienia należy:

- 1) Wykonanie przeniesienia przekazanych materiałów (zał. nr 1 do WT) do kopii cyfrowych
- 2) Utworzenie i przekazanie kopii plików na dysku zewnętrznym oraz 2 kopii na nośnikach blu-ray.
- 3) Uzupełnienie rejestru dokumentacji cyfrowej wraz z osadzeniem w BDST Zamawiającego kopii cyfrowych dokumentów analogowych PZGiK, a także wykonanie relacyjnego powiązania ich ze wszystkimi przedmiotowymi rejestrami (zał. nr 3 do WT).
- 4) Wykonanie zakresów dla prac geodezyjnych objętych cyfryzacją (pliki WKT) w układzie PL-2000 wraz z weryfikacją i ewentualną poprawą istniejących w BDST błędnie utworzonych zakresów. Zamawiający nie ma możliwości określenia listy błędnie utworzonych zakresów. Poprawa lub utworzenie takich zakresów leży po stronie Wykonawcy. Należy przyjąć, że dla wszystkich operatów podlegających opracowaniu należy utworzyć zakresy przestrzenne WKT.
	- Na terenie powiatu nowosądeckiego (TERYT 1210) na dzień dzisiejszy modernizacja ewidencji gruntów i budynków (egib) została przeprowadzona w obrębach: Bogusza (121005\_2.0007), Królowa Górna (121005\_2.0008), miasto Grybów obręb 1 (121001\_1.0001), miasto Grybów obręb 2 (121001\_1.0002), miasto Grybów obręb 3 (121001\_1.0003), miasto Grybów obręb 4 (121001\_1.0004), miasto Muszyna (121011\_4.0001). Dane w tych obrębach są aktualizowane na bieżąco.
	- W pozostałych obrębach z terenu powiatu nowosądeckiego dane geometryczne załadowane do bazy systemu EWID2007 są nieobowiązujące i dla obrębów wiejskich niepełne (brak warstwy budynków i klasoużytków) – dane z projektu LPIS ze stanem aktualności na 2006 r. W miastach (Krynica Zdrój, Stary Sącz, Piwniczna Zdrój) budynki mają niepełne informacje o statusie, klasie PKOB, itp. Warstwy

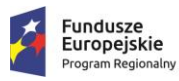

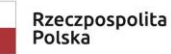

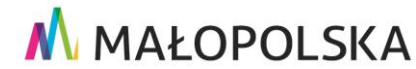

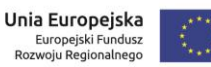

działek, użytków i budynków w tych miastach zostały załadowane z plików z danymi geometrycznymi.

- Na terenie miasta Nowy Sącz (TERYT 1262) modernizacja egib została przeprowadzona w obrębach nr 1-16. W pozostałych obrębach (17-123), część geometryczna została załadowana z plików graficznych. Na dzień dzisiejszy jest nieaktualna i nieaktualizowana.
- Zakresy przestrzenne dla wszystkich operatów podlegających opracowaniu należy wykonać zgodnie z punktem 11 niniejszych Warunków Technicznych tj. Indeksacja przestrzenna dokumentów cyfrowych. W przypadku braku danych koniecznych do utworzenia zakresów przestrzennych, zakres należy utworzyć dla działki/działek będących przedmiotem opracowania, a w przypadku braku działki/działek w części geometrycznej (np. brak podziału) dla działki z poprzednim mianownikiem. Szacuje się, że takie przypadki mogą stanowić 20% całości zamówienia. Zamawiający nie posiada gotowych zakresów. Utworzenie takich zakresów leży po stronie Wykonawcy.
- 5) Dokumentacja przeznaczona do cyfryzacji obejmuje operaty techniczne, które powstały jako wynik:
	- tworzenia, weryfikacji lub aktualizacji baz danych EGiB;
	- opracowania dokumentacji na potrzeby postępowań sądowych lub administracyjnych dotyczących nieruchomości (podziały, scalenia i podziały, rozgraniczenia, scalenia i wymiany, regulacja stanów prawnych);
	- opracowania dokumentacji dotyczącej nieruchomości na potrzeby czynności cywilno-prawnych;
	- ustalenia lub wznowienia znaków granicznych;
	- opracowania dokumentacji zawierającej wyniki gleboznawczej klasyfikacji gruntów;
	- wykonania map i innych dokumentów wynikających z realizacji zapisów art. 43 ust. 4 ustawy Prawo budowlane (mapy do celów planistycznych, mapy do celów projektowych, geodezyjna inwentaryzacja powykonawcza obiektów budowlanych i sieci uzbrojenia terenu);

**oraz** pozostałe będące w zasobie, a nie wymienione powyżej.

- 6) Zamawiający udostępni Wykonawcy następujące informacje o materiałach podlegających opracowaniu:
	- zestawienie operatów technicznych podlegających digitalizacji wg. daty przyjęcia do zasobu oraz wg ID pracy w formacie .xls,
	- numeryczną mapę ewidencyjną dla obszaru opracowania prowadzonej w systemie EWID2007 w formacie .kcd (pliki obrębowe),
	- numeryczną mapę zasadniczą dla obszaru opracowania prowadzonej w systemie EWID2007 w formacie .kcd (pliki obrębowe),
	- wszystkich plików obrębowych w formacie .gml,
	- rejestr prac geodezyjnych w formacie .xls zestawionych wg daty przyjęcia do zasobu.
- 7) Dane o których mowa w ppkt. 6 zostaną udostępnione nieodpłatnie na wniosek Wykonawcy, w uzgodnionym z Zamawiającym terminie.
- 4.3. W ramach II pakietu zadań do Wykonawcy zamówienia należy:
	- 1) Przeniesienie udostępnionych map analogowych do kopii cyfrowych.
	- 2) Uszlachetnienie i uczytelnienie rastrów (brak plam i szumu pikselowego, brak zlewania się elementów liniowych, tło bez znaczących zabrudzeń powierzchniowych, czytelność treści rysunku).
	- 3) Analiza zawartości map (szczegółowy opis) oraz zaewidencjonowanie materiałów zasobu.
	- 4) Kalibracja rastrów :
		- przygotowanie plików do kalibracji (usunięcie treści pozaramkowej, przycięcie rastra

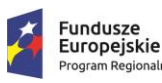

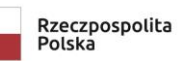

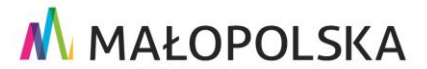

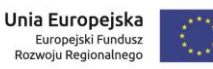

do ramki sekcyjnej)

- wykonanie kalibracji map zasadniczych, ewidencyjnych oraz nakładek wysokościowych zgodnie z Rozporządzeniem o standardach

- transformacja rastrów z układu "1965" do układu "2000"
- 5) Zapis plików skalibrowanych w formacie .GEOTIFF, nieskalibrowanych w formacie .TIFF oraz raportów z wykonanej kalibracji.
- 6) Utworzenie i przekazanie kopii plików na dysku zewnętrznym oraz 2 kopii na nośnikach blu- ray.
- 7) Osadzenie w BDST Zamawiającego kopii cyfrowych map.
- 8) Dokumentacja przeznaczona do digitalizacji obejmuje mapy znajdujące się w PODGiK, w szczególności :
	- mapy zasadnicze
	- mapy ewidencyjne
	- mapy katastralne
	- mapy klasyfikacyjne

- pozostałe będące w zasobie, a nie wymienione powyżej np. jednostkowe opracowania typu pomiary sytuacyjno-wysokościowe.

Mapy te obejmują swoim zasięgiem zarówno miasto Nowy Sącz, jak i powiat nowosądecki. Ogólna ilość wszystkich map podlegających skanowaniu szacowana jest na 20797 sztuk i w większości odpowiadają one formatowi A1. Mapy wykonane są na papierze, folii, kalce, kartonie lub innym materiale. Wyjątek stanowią pierworysy na blachach aluminiowych w szacowanej ilości 3244 sztuk. Większość map znajdujących się w Zasobie prowadzonych jest w układzie "1965". Mapy ewidencyjne oraz zasadnicze miast Piwniczna Zdrój, Krynica Zdrój i Muszyna oraz mapy zasadnicze Miasta Nowego Sącza prowadzone są w lokalnym układzie współrzędnych. Część map ewidencyjnych zawiera błędne krzyże bądź nie posiada ich w ogóle.

# **5. Miejsce wykonywania czynności związanych z realizacją zamówienia**

- 5.1. Zamawiający wymaga, aby czynności wykonywane w ramach **I pakietu zadań:**
	- 5.1.1 związane z cyfryzacją operatów technicznych wykonywane były w siedzibie Wykonawcy zamówienia.
	- 5.1.2 związane z implementacją dokumentów elektronicznych (etap pracy polegający na implementacji danych do bazy danych systemu TurboEWID oraz na wykonaniu innych pozostałych czynności w systemie związanych z realizacją zamówienia, w tym prace służące uzupełnieniu oraz utworzeniu rejestrów przestrzennych) wykonywane były w siedzibie Zamawiającego. Czynności te wymagać będą dostępu do systemu teleinformatycznego Zamawiającego oraz zgody Inspektora Ochrony Danych i Administratora systemu, co zapewni Zamawiający w sposób opisany w ppkt. 5.3 Dostęp do systemu teleinformatycznego.
	- 5.1.3 Zamawiający **nie dopuszcza** możliwości uruchomienia zdalnego dostępu do BDST dla Wykonawcy.
- 5.2 Zamawiający wymaga, aby czynności wykonywane w ramach **II pakietu zadań:**
	- 5.2.1 związane ze skanowaniem map wykonywane były w siedzibie Zamawiającego, w tym celu Wykonawca winien dysponować własnym sprzętem, oprogramowaniem oraz innymi materiałami i narzędziami niezbędnymi do prawidłowego zrealizowania zadania. Czynności skanowania realizowane będą w godzinach pracy Zamawiającego tj. poniedziałek: 8.00-16.00, wtorek-piątek 7.30-15.30.
	- 5.2.2 związane z implementacją wyników skanowania (etap pracy polegający na

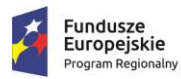

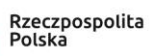

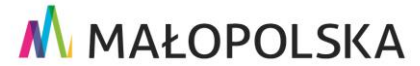

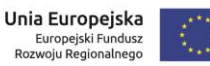

implementacji wyników skanowania do bazy danych systemu TurboEWID oraz na wykonaniu innych pozostałych czynności w systemie związanych z realizacją zamówienia, w tym prace służące uzupełnieniu oraz utworzeniu rejestrów przestrzennych) wykonywane były w siedzibie Zamawiającego. Czynności te wymagać będą dostępu do systemu teleinformatycznego Zamawiającego oraz zgody Inspektora Ochrony Danych i Administratora systemu, co zapewni Zamawiający w sposób opisany w ppkt. 5.3 Dostęp do systemu teleinformatycznego.

- 5.2.3 Zamawiający **nie dopuszcza** możliwości uruchomienia zdalnego dostępu do BDST dla Wykonawcy.
- 5.3 Dostęp do systemu teleinformatycznego Zamawiającego:
	- 5.3.1 Wszelkie czynności wykonywane w BDST, w tym prace służące uzupełnieniu oraz utworzeniu rejestrów przestrzennych, odbywać się mogą wyłącznie za pośrednictwem interfejsu systemu TurboEwid na przygotowanych stanowiskach komputerowych w siedzibie Zamawiającego oraz w godzinach pracy Starostwa Powiatowego w Nowym Sączu tj. poniedziałek: 8.00-16.00, wtorek-piątek 7.30- 15.30.
	- 5.3.2 Wykonawca wskaże pracowników Wykonawcy, którzy będą wykonywać czynności w systemie TurboEwid.
	- 5.3.3 Zamawiający:
		- a) przygotuje dla Wykonawcy 3 stanowiska komputerowe w siedzibie Zamawiającego
		- b) wystawi stosowne upoważnienia dostępu do systemów teleinformatycznych Zamawiającego na okres realizacji zamówienia.
		- c) utworzy i przekaże wskazanym przez Wykonawcę osobom, dedykowane imienne konta dostępu do systemu informatycznego, w sposób zapewniający ochronę danych osobowych i bezpieczeństwo informacji.
- 5.4 Baza danych podlegająca modyfikacjom, prowadzona przez Zamawiającego, stanowi bazę produkcyjną wykorzystywaną do realizacji bieżących zadań. Wykonawca zobowiązany jest do zaplanowania takiego przebiegu realizacji prac objętych WT, który zapewni ciągłość w realizacji wymienionych powyżej zadań bez naruszania porządku organizacyjnego Starostwa Powiatowego w Nowym Sączu. W czasie trwania zamówienia wersja systemu może ulec zmianie, w szczególności może zostać zaktualizowana w ramach posiadanej wersji lub podniesiona do wersji nowszych (kolejnych).

# **6. Udostępnianie materiałów zasobu:**

- 6.1. I pakiet zadań: Ilość operatów technicznych pobierana przez Wykonawcę do skanowania, musi być w każdym przypadku uzgadniana z Dyrektorem Wydziału Geodezji lub wyznaczonym pracownikiem Wydziału Geodezji. W razie pilnej potrzeby dostępu do wypożyczonych materiałów zasobu Wykonawca jest zobowiązany, po potwierdzonym zgłoszeniu takiej potrzeby pocztą elektroniczną, dostarczyć niezwłocznie (nie później niż w terminie 2 dni) elektroniczne kopie tych dokumentów w formie i w lokalizacji określonej przez Zamawiającego. Czynności wypożyczenia i zwrotu materiałów zasobu muszą być udokumentowane spisem/protokołem, zawierającym informacje o:
	- dacie wydania materiałów
	- liczbie wydanych sztuk operatów
	- przewidywanym czasie zwrotu materiałów

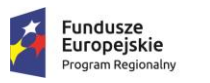

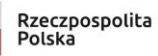

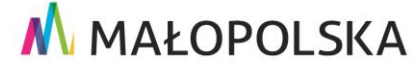

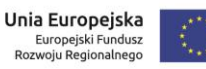

- 6.2. II pakiet zadań: Mapy udostępniane do skanowania w siedzibie Zamawiającego powinny być pobierane przez Wykonawcę w sposób niepowodujący zakłóceń w bieżącej pracy PODGiK. Udostępnianie map Wykonawcy odbywać się będzie przez upoważnionego pracownika Wydziału Geodezji według ustalonego harmonogramu na podstawie specjalnie utworzonego w tym celu druku (REWERS). Udostępnienie kolejnych map może odbyć się po zwrocie poprzednich. Zwrot map powinien nastąpić w dniu ich pobrania przed końcem pracy Zamawiającego.
- 6.3. Wykonawca prac zobowiązany jest do:
	- zachowania należytej staranności przy korzystaniu z udostępnionych materiałów zasobu podczas przygotowania do skanowania, skanowania i ponownego ich broszurowania,
	- dostosowania metod i urządzeń skanujących oraz oprogramowania edycyjnego do rodzaju i jakościskanowanych materiałów,
	- niewykorzystywania udostępnionych materiałów do innych celów niż określone w umowie,
	- nieudostępniania oryginałów lub kopii materiałów będących przedmiotem zamówienia, innym podmiotom,
- 6.4. Wysoka jakość i czytelność sporządzonych dokumentów elektronicznych powinna być dla Wykonawcy zamówienia priorytetem. Pogorszenie jakości skanowania w każdej fazie realizacji zamówienia, będzie stanowiło podstawę do żądania powtórzenia tych czynności dla części materiałów zasobu lub, przy znacznej ilości występowania takich przypadków, do odstąpienia od umowy z winy Wykonawcy.
- 6.5. Wykonawca przeprowadzi analizę zawartości pobranych materiałów zasobu w zakresie kompletnościdokumentów.

Wyniki tej analizy zestawi w tabeli zawierającej:

- a) W ramach I pakietu zadań (operaty techniczne):
- IEMZ (identyfikator ewidencyjny materiału zasobu z okładki materiału zasobu),
- poprzedni identyfikator materiału zasobu (jeżeli nie posiada IEMZ),
- ilość stron operatu wg spisu dokumentów operatu technicznego,
- ilość stron przeliczeniowych formatu A-4 dla operatu technicznego,
- rodzaj istan zbroszurowania (skoroszyt, zszycie, oprawa introligatorska),
- numery brakujących stron,
- nazwę brakującego dokumentu lub jego części (zgodną ze spisem dokumentów operatu techn.),
- uwagi (dotyczące stanu dokumentów, błędów w numeracji stron, inne istotne uwagi).
- b) W ramach II pakietu zadań (mapy):
- nazwa mapy
- identyfikator jednostki ewidencyjnej i obrębu oraz ich nazwy
- skala mapy
- godło mapy
- format
- układ odniesienia
- informacje o rodzaju nośnika informacji (papier, folia, kalka, karton, płyta)
- datę skanowania mapy
- uwagi
- 6.6. Wykonawca pracy zobowiązany jest do udostępnienia opracowanych materiałów do kontroli na każdym etapie realizacji prac oraz do stosowania się do zaleceń Zamawiającego.
- 6.7. W przypadkach wystąpienia, w trakcie realizacji prac, wątpliwości, co do sposobu ich przeprowadzenia lub wystąpienia sytuacji nieprzewidzianych w obowiązujących

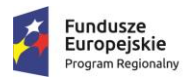

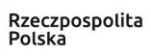

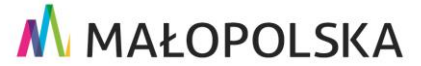

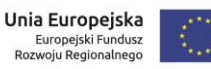

przepisach prawnych i w niniejszych Warunkach Technicznych Wykonawca pracy zobowiązany jest do szczegółowych uzgodnień z Zamawiającym, potwierdzonych zapisami w Dzienniku Robót. Wyklucza się stosowanie przez Wykonawcę rozwiązań nieuzgodnionych z Zamawiającym.

- 6.8. Zamawiający zastrzega sobie możliwość ustanowienia niezależnego inspektora nadzoru, który działając z ramienia Zamawiającego będzie sprawował nadzór nad pracami oraz będzie dokonywał kontroli opracowania. O fakcie powołania takiego podmiotu Wykonawca zostanie poinformowany niezwłocznie drogą pisemną.
- 6.9. Oprogramowanie, w jakim Zamawiający prowadzi BDST to EWID2007 z aplikacją zarządzającą TurboEWID (w chwili obecnej w wersji 9.1 build 18264). System ten jest zbudowany w architekturze dwuwarstwowej typu klient-serwer, opartej na relacyjnej bazie danych ORACLE. Więcej informacji na temat systemu oraz jego możliwości technicznych można uzyskać na stronie internetowej producenta oraz właściciela praw autorskich systemu, firmy GEOMATYKA-KRAKÓW S.C. z Krakowa (www.geomatyka-krakow.pl).

W czasie trwania zamówienia wersja systemu może ulec zmianie, w szczególności może zostać zaktualizowana w ramach posiadanej wersji lub podniesiona do wersji nowszych (kolejnych).

- 6.10. Przeniesieniu do kopii cyfrowych, a w szczególności umieszczeniu w BDST, podlegają wszystkie przekazane przez Zamawiającego operaty techniczne (I pakiet zadań) i mapy (II pakiet zadań). Wykonawca jest zobowiązany do zachowania stanu jak i formy przekazanych do opracowania materiałów do postaci nie gorszej niż w momencie przekazania. Dotyczy to także kolejności stron poszczególnych dokumentów w operacie, a także ich układu (orientacji).
- 6.11. Zamawiający zabrania jakiejkolwiek trwałej zmiany, rozcinania, rozdzielania czy wykonywania innych czynności wpływających na formę i stan przekazanych do opracowania materiałów zasobu pod groźbą odstąpienia od umowy oraz dochodzenia odszkodowania z tytułu zniszczenia lub naruszenia dokumentów stanowiących zasób geodezyjny. Wyjątek stanowią dokumenty, których nie da się przenieść do kopii cyfrowej bez np.: rozszycia dokumentu w postaci księgi, ze względu na niedostępność dla urządzenia skanującego istotnej treści znajdującej się na wewnętrznych stronach księgi. Wówczas, w porozumieniu z Zamawiającym, dopuszcza się ostrożne rozszycie takiego dokumentu (księgi) bez naruszenia treści jej stron w celu zeskanowania niedostępnej treści. W takim przypadku Wykonawca jest zobowiązany do przywrócenia stanu sprzed rozszycia przy użyciu profesjonalnych czynności introligatorskich.
- 6.12. Prace służące uzupełnieniu BDST należy wykonać stosując funkcje do modyfikacji jednostkowych dostępne w interfejsie programowym TurboEWID zarządzającym bazą danych. Poszczególne sposoby modyfikacji danych zależą od rodzaju danych i od dedykowanych mechanizmów ich modyfikacji. W celu uzyskania dostępu do BDST Wykonawca przedstawi Zamawiającemu listę osób, którym zostaną wystawione pisemne upoważnienia dostępu i dla których zostaną utworzone dedykowane konta. Implementacja danych odbywać się będzie w godzinach pracy Starostwa Powiatowego w Nowym Sączu.
- 6.13. Wszelkie materiały cyfrowe należy przekazywać do kontroli na odpowiednio opisanych nośnikach optycznych. Wszelkie materiały cyfrowe Wykonawca jest zobowiązany osadzić w BDST a także niezależnie przekazać w postaci reprezentacji plikowej zorganizowanej, uporządkowanej, udokumentowanej i uzupełnionej za pomocą kopii cyfrowych dokumentów zasobu i specjalnych plików stowarzyszonych; na zewnętrznym dysku twardym, którego parametry zostały określone w Tabeli nr 1 pkt. 12.2 niniejszych Warunków Technicznych. Reprezentacja plikowa nie może być

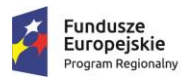

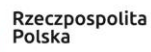

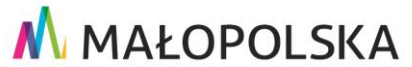

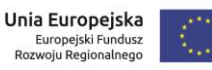

zrzutem z bazy danych ponieważ musi ona zostać skontrolowana w celu dopuszczenia do zasilenia bazy danych. Reprezentację plikową należy przekazać dla wszystkich otrzymanych do opracowania dokumentów w jednej transzy.

- 6.14. Prace związane z konwersją dokumentów PZGiK nie podlegają zgłoszeniu w Powiatowym Ośrodku Dokumentacji Geodezyjnej i Kartograficznej, lecz wymaga się aby ze strony Wykonawcy nadzorowały ją osoby posiadające odpowiednie doświadczenie w pracy z geodezyjnymi materiałami archiwalnymi oraz posiadające odpowiednie uprawnienia geodezyjne na podstawie art. 43. pkt 1 i 2 ustawy PGiK.
- 6.15. Ze względu na charakter dokumentów podlegających cyfryzacji nie dopuszcza się wynoszenia lub wywożenia ich poza miejsce składowania bez uprzedniej inwentaryzacji oraz spisania z osobą wydającą materiały spisu/protokołu zawierającego informacje o:
	- dacie wydania materiałów
	- liczbie wydanych sztuk operatów
	- przewidywanym czasie zwrotu materiałów
- 6.16. Maksymalny czas wypożyczenia materiałów (operatów technicznych) w ramach I pakietu zadań w ramach jednej transzy wynosi 30 dni kalendarzowych. Warunkiem koniecznym do wydania materiałów z kolejnej transzy jest zwrot materiałów wypożyczonych w ramach transzy poprzedniej. Terminy wypożyczenia i zwrotu materiałów należy wcześniej ustalić z Zamawiającym.
- 6.17. Zabrania się stosowania przez Wykonawcę rozwiązań nieuzgodnionych z Zamawiającym (inspektorem nadzoru w przypadku jego ustanowienia).

### **7. Skanowanie dokumentacji technicznej.**

- 7.1. W ramach I pakiet zadań (operaty techniczne):
	- 7.1.1. Skanowaniem należy objąć wszystkie dokumenty znajdujące się w operacie, bez względu na sposób zbroszurowania (oprawy) jego dokumentów składowych. Operaty zbroszurowane metodą introligatorską po zeskanowaniu należy doprowadzić do stanu pierwotnego. Skanowaniem należy objąć również materiały archiwalne umieszczone w operacie.
	- 7.1.2. Skanowanie należy przeprowadzić przy zastosowaniu rozdzielczości zapewniającej czytelność kopii taką samą jak oryginału. Zamawiający zakłada, że powinna wystarczyć rozdzielczość 300 dpi dla dokumentów zarówno czarnobiałych jak i kolorowych, a dla map bez względu na ich format - 400 dpi. Ostateczną rozdzielczość skanowania należy jednak dopasować do jakości materiałów archiwalnych, aby uzyskać możliwie najlepszą jakość kopii cyfrowej oraz jej wydruku, tj. przy zastosowaniu drukarki o rozdzielczości wydruku co najmniej takiej samej jak rozdzielczość skanowania uzyskany dokument musi być czytelny jak oryginał.
	- 7.1.3. Skanowaniem w kolorze (w 8-bitowej głębi kolorów) należy objąć wszystkie dokumenty wielobarwne (m. in. szkice graniczne, szkice wyniesienia granic, mapy klasyfikacyjne i mapy uzupełniającej klasyfikacji gleboznawczej gruntów, projekty podziału nieruchomości i inne). Dokumentem wielobarwnym nie będzie dokument, w którym jedynym elementem kolorowym jest pieczątka wykonawcy prac geodezyjnych (np. zielona, niebieska itp.)
	- 7.1.4. Skanowaniem monochromatycznym (w 1-bitowej głębi kolorów) należy objąć wszystkie dokumenty czarno-białe (obliczenia, raporty, wykazy współrzędnych itp.)
	- 7.1.5. Cyfrowa postać zeskanowanego dokumentu (wchodzącego w skład operatu technicznego) musi obejmować cały dokument źródłowy. Skanowany dokument składający się z więcej niż jednej strony należy traktować jako jeden dokument,

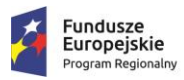

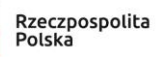

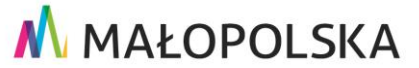

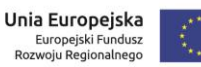

czyli jeden plik. Celem głównym jest czytelność taka jak oryginału, brak jakichkolwiek przebarwień, różnych kolorów tła oraz jednakowa ostrość na całej powierzchni dokumentu. Niedopuszczalna jest zmiana proporcji wymiarów dokumentu oraz skali. Ten ostatni wymóg ma zapewnić wydruk dokumentu takiej wielkości jak oryginał, bez konieczności dopasowywania skali wydruku.

- 7.1.6. Wymagany format plików musi być zgodny ze standardem określonym w rozporządzeniu Rady Ministrów z 12 kwietnia 2012 r. w sprawie Krajowych Ram Interoperacyjności, minimalnych wymagań dla rejestrów publicznych i wymiany informacji w postaci elektronicznej oraz minimalnych wymagań dla systemów teleinformatycznych. Musi również odpowiadać wymogom oprogramowania wykorzystywanego do prowadzenia PZGiK w Starostwie Powiatowym w Nowym Sączu.
- 7.1.7. Ze względu na różną jakość techniczną oryginałów materiałów zasobu, Wykonawca jest zobowiązany do wyboru takiej metody skanowania i wykorzystania takiego sprzętu skanującego, które zagwarantują jakość i czytelność zeskanowanych dokumentów taką jak ich oryginałów. Stan oryginałów po zakończeniu procesu skanowania oraz ponownym zbroszurowaniu nie może ulec pogorszeniu. W przypadku zniszczenia dokumentu podczas realizacji zamówienia, Wykonawca jest zobowiązany do naprawienia powstałych uszkodzeń, przywrócenia czytelności dokumentu na własny koszt, w sposób wskazany przez Zamawiającego.
- 7.1.8. Po wydaniu dokumentów poza siedzibę Zamawiającego, Wykonawca na każde żądanie musi być w stanie zeskanować wskazane pojedyncze dokumenty i przesłać je elektronicznie (bezpieczny kanał komunikacji będzie uzgodniony na etapie realizacji zamówienia) do Zamawiającego niezwłocznie po zgłoszeniu (maksymalnie do 2 dni);
- 7.1.9. Ze względu na unikalną wartość merytoryczną dokumentów oraz brak możliwości ich odtworzenia i zawarte w nich dane osobowe muszą one być przewożone do miejsca skanowania wykonawcy w sposób zapewniający bezpieczeństwo dokumentów.
- 7.2. W ramach II pakietu zadań (mapy):
	- 7.2.1. Skanowanie map należy przeprowadzić zgodnie z warunkami określonymi w "Rozporządzeniu o standardach".
	- 7.2.2. Mapy w kolorze należy zeskanować w 24- bitowej głębi kolorów, natomiast skanowaniem monochromatycznym (w 1- bitowej głębi kolorów) należy objąć wszystkie mapy czarno-białe.
	- 7.2.3. Cyfrowa postać zeskanowanej mapy powinna obejmować całą mapę źródłową. Celem głównym jest czytelność taka jak oryginału, brak jakichkolwiek przebarwień, różnych kolorów tła oraz jednakowa ostrość na całej powierzchni dokumentu. Niedopuszczalna jest zmiana proporcji wymiarów dokumentu oraz skali. Ten ostatni wymóg ma zapewnić wydruk dokumentu takiej wielkości jak oryginał, bez konieczności dopasowywania skali wydruku.
	- 7.2.4. Ze względu na różną jakość techniczną oryginałów materiałów zasobu, Wykonawca jest zobowiązany do wyboru takiej metody skanowania i wykorzystania takiego sprzętu skanującego, które zagwarantują jakość i czytelność zeskanowanych dokumentów taką jak ich oryginałów. Stan oryginałów po zakończeniu procesu skanowania nie może ulec pogorszeniu. Dokumenty uszkodzone (podarte, pogięte itp.) należy przygotować do skanowania w sposób, który nie doprowadzi do zniszczenia przy ich przetwarzaniu (np. podklejenie oryginału, skanowanie na skanerze płaskim). Należy zwrócić szczególną uwagę na skanowanie map wypłowiałych, mało kontrastowych i z ciemnym tłem. W

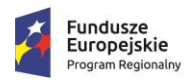

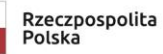

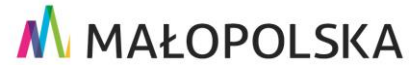

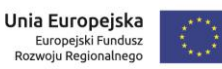

przypadku zniszczenia dokumentu podczas realizacji zamówienia, Wykonawca jest zobowiązany do naprawienia powstałych uszkodzeń, przywrócenia czytelności dokumentu na własny koszt, w sposób wskazany przez Zamawiającego.

# **8. Archiwizacjadokumentacji.**

- 8.1. I pakiet zadań (operaty techniczne):
	- 8.1.1. Operaty techniczne będące przedmiotem zamówienia występują pod numerami w postaci: XXXX-n/XXXX (np. 4131-203/2010), XXXX.n.XXXX (np. 4131.16.2014) lub P.XXXX.XXXX.n (np. P.1210.2013.225). Dane podlegające cyfryzacji należy umieszczać w folderach o nazwie XXXX-n-XXXX (np. 4131- 203-2010, P-1210-2013- 225). Zamawiający informuje, iż nie wszystkie operaty techniczne mające starą numerację KERG będą miały nadane nowe numery ID np. P.1210.2013.223.
	- 8.1.2. Przedmiotem zamówienia są również operaty nie posiadające numeru KERG . W takim przypadku do Wykonawcy należy przypisanie odpowiedniego numeru zgodnie z księgą robót określoną na skanowanym dokumencie- przykład: GKM.III-7/21/62. W sytuacji braku takiego numeru należy nadać numer zgodny z księgą zamówień uwidoczniony na dokumencie. Dane podlegające cyfryzacji należy umieszczać w folderach o nazwie odpowiadającej nadanemu numerowi (np. GKM.III- 7/21/61).
	- 8.1.3. Każdy dokument operatu (materiału zasobu) należy przypisać do struktury bazy danych systemu TurboEWID, zgodnie z zasadami obsługi tego systemu.
	- 8.1.4. Dla dokumentów elektronicznych utworzyć metadane o których mowa w §12 ust.1 pkt 2 Rozporządzenia o zasobie.
	- 8.1.5. W przypadku, gdy zeskanowany operat nie jest ujawniony w bazie TurboEWID Wykonawca powinien go ujawnić w systemie wraz z jego datą przyjęcia do zasobu. Należy przyjąć, że 80% operatów objętych opracowaniem nie jest ujawnionych w bazie BDST.W przypadku, gdy zeskanowany operat jest w bazie danych ale nie posiada daty przyjęcia do zasobu Wykonawca powinien ją dodać. Jeżeli data jest nieczytelna należy wpisać datę 31.12.rrrr, gdzie rrrr oznacza rok powstania dokumentu.
	- 8.1.6. Wykonawca zamówienia jest zobowiązany od momentu rozpoczęcia wykonywania prac związanych z cyfryzacją zasobu do utworzenia repozytorium wszystkich dokumentów elektronicznych materiałów zasobu. Repozytorium należy utworzyć na zewnętrznym (przenośnym) dysku o pojemności pozwalającej na zgromadzenie wszystkich utworzonych dokumentów zasobu. Przed ostatecznym odbiorem dysk z repozytorium musi być przekazany Zamawiającemu w celu umożliwienia wykonania czynności kontrolnych.
- 8.2. II pakiet zadań (mapy):
	- 8.2.1. Mapy będące przedmiotem zamówienia występują w kroju obrębowym (mapy ewidencyjne) z podziałem na arkusze ewidencyjne lub w kroju sekcyjnym (inne). Dane uzyskane w procesie cyfryzacji należy umieszczać w odpowiednio skatalogowanych i nazwanych folderach. Katalog główny z nazwą mapy (np. Mapa zasadnicza), w podkatalogach odpowiedni rodzaj (np. Matryce mapy zasadniczej, pierworysy mapy zasadniczej). Nazwy plików powinny odpowiadać numerowi sekcji bądź nazwie obrębu ewidencyjnego czy też numerowi arkusza ewidencyjnego.

# **9. Organizacja kopii cyfrowych w pliki PDF**

9.1. I pakiet zadań (operaty techniczne):

9.1.1. Dla dokumentów złożonych z wielu stron należy zastosować wielostronicowe pliki

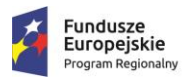

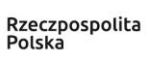

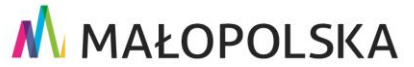

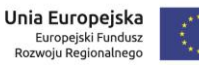

PDF, tj. protokoły graniczne, zwrotne potwierdzenia odbioru do zawiadomień, wielostronicowe wykazy współrzędnych, raporty z pomiaru GPS itp. będą jednym dokumentem cyfrowym. Zamawiający zastrzega sobie możliwość zmiany podanych parametrów maksymalnej liczby stron lub wielkości pliku wielostronicowego w trakcie zlecenia. W przypadku, kiedy zajdzie konieczność zastosowania wielu plików wielostronicowych w ramach jednego dokumentu, ze względu na ilość stron lub objętość pliku, kolejnym plikom wielostronicowym należy nadać numer kolejny w nazwie. Należy koniecznie zachować kolejność stron w tego rodzaju dokumentach, to znaczy, że kolejne strony dokumentu w pliku PDF muszą odpowiadać kolejnym prawidłowo złożonym stronom dokumentu w postaci materialnej.

- 9.1.2. W przypadku, kiedy na odwrocie dokumentu jednostronicowego występuje istotna i odmienna treść, należy utworzyć niezależny dokument jednostronicowy nadając mu atrybuty stosowne do tej treści.
- 9.1.3. Każdą stronę dokumentu cyfrowego (również materiały archiwalne w operacie technicznym) należy opatrzyć w znak wodny zawierający numer id zgłoszenia roboty geodezyjnej (ze znakami " - ") oraz oddzielony znakiem "; " identyfikator ewidencyjny materiału zasobu (np. 4131-18-2013; P.1210.2012.223, 6640-13- 2015; P.1210.2015.223). Należy dołożyć wszelkich starań, aby tenże znak wodny był zarówno widoczny na wydruku, jak i nie pokrywał w 100% treści na tle jakiej został wybity - aby ta treść była czytelna. Rozmiar czcionki, stopień zaczernienia, sposób mieszania barw, kolor oraz format i wielkość znaków wodnych zostaną ustalone w toku prac z Zamawiającym. Znak wodny należy wstawić w postaci wektorowego obiektu tekstowego umieszczonego na dokumencie PDF, bez ingerencji w piksele obrazu. Znaki wodne umieszczone na dokumencie muszą odpowiadać odpowiednim numerom operatu oraz identyfikatorom materiału zasobu w BDST.
- 9.2. II pakiet zadań (mapy):
	- 9.2.1. Nazwa pliku powstałego w wyniku skanowania mapy powinna odpowiadać nazwie obrębu, numerowi arkusza ewidencyjnego lub numerowi sekcji. Pliki należy zapisać w formacie .TIFF. Na przykład: Pierworys mapy zasadniczej – sekcja 173.442 – poprawny zapis pliku: 173.442\_p.TIFF, Matryca mapy ewidencyjnej arkusz 1– obręb Bujne - poprawny zapis pliku: Bujne\_1\_m.TIFF, Matryce mapy ewidencyjnej arkusz 2- obręb Bujne – zapis pliku: Bujne\_2\_m.TIFF, gdzie "p" odpowiada pierworysowi, a "m" matrycy.
	- 9.2.2. Skalibrowane pliki rastrowe należy przekazać w formacie .TIFF wraz z georeferencją zapisaną w pliku .GEOTIFF.
	- 9.2.3. Do każdej kalibracji należy załączyć raport w formacie .TXT , który powinien zawierać co najmniej nazwę skalibrowanego pliku, metodę kalibracji, błąd średni kalibracji oraz informację o punktach dostosowania.

#### **10. Indeksacja opisowa dokumentów – I pakiet zadań (operaty techniczne)**

10.1. Każdy plik PDF należy odpowiednio nazwać stosując wzorce zgodne ze słownikiem wzorców do rodzajów dokumentacji powiązanej w BDST przedstawionym w załączniku nr 2 do WT. Należy dokładnie zapoznać się ze słownikiem wzorców, aby w sposób prawidłowy i jednolity rozróżnić rodzaje dokumentów (np. szkp\_001.PDF – dla szkicu polowego). Zakłada się, że osoby nadzorujące prace posiadają stosowne doświadczenie w pracy na archiwalnych dokumentach zasobu i potrafią je rozróżniać. Jeżeli dany rodzaj dokumentu występuje więcej niż jeden raz (np. operat zawiera kilka szkiców polowych), należy go opisać według przykładu: "szkp\_001-4131-81-2012.PDF" gdzie szkp wzorzec dla szkiców polowych, 001 - numer szkicu w operacie, przy czym numery

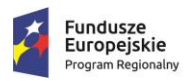

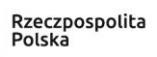

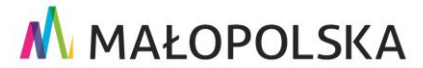

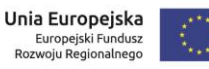

kolejnych dokumentów budujemy z notacji 3-cyfrowej (jak w przykładzie) rozpoczynając od 001 a kończąc na 999 dla każdego rodzaju dokumentu (analogicznie postępujemy przy rozróżnianiu wielu plików wielostronicowych dla dużych dokumentów), 4131-81-2012 – nr identyfikacyjny danej roboty, PDF - oznaczenie formatu pliku.

- 10.2. Pliki PDF powstałe z cyfryzacji materiałów archiwalnych w operacie należy opisać wg przykładu: "dok-in\_001-4131-81-2012.PDF" (gdzie dok-in - wzorzec dla dokumentów innych, 001 - numer kolejny wśród dokumentów archiwalnych, przy czym numery kolejnych dokumentów budujemy z notacji 3-cyfrowej (jak w przykładzie) rozpoczynając od 001 a kończąc na 999 dla każdego rodzaju dokumentu, 4131-81- 2012 – nr identyfikacyjny danej roboty, PDF - oznaczenie formatu pliku.
- 10.3. Dla każdego zbioru dokumentów operatu należy utworzyć plik opisowy operatu zawierający następujące dane:
	- Identyfikator ewidencyjny materiału zasobu.
	- Data wpisania materiału zasobu do ewidencji data przyjęcia operatu do zasobu.
	- Data zgłoszenia pracy geodezyjnej.
	- Identyfikator zgłoszenia pracy geodezyjnej.
	- Nazwa materiału zasobu.
	- Informacje o położeniu obszaru, którego dotyczy materiał zasobu: województwo, powiat, gmina, obręb.
	- Informacje o źródle pochodzenia i sposobie pozyskania materiału zasobu, w przypadku gdy materiał ten nie jest rezultatem zgłoszonych prac.
	- Informacje o postaci, w jakiej jest przechowywany materiał zasobu.
	- Informacje o rodzaju nośnika informacji, jeżeli materiał zasobu jest w postaci nieelektronicznej.
	- Informacje o twórcy materiału zasobu.
	- Informacje o dostępie do materiału zasobu.
	- Oznaczenie podstawowego typu materiałów zasobu zgodnie z przepisami wydanymi na podstawie art. 5 ust. 2a ustawy o zasobie narodowym.
	- Informacja o kategorii archiwalnej materiału zasobu.
	- Oznaczenie identyfikujące materiał zasobu w dniu jego przyjęcia do zasobu.
	- Sygnatura i data dokumentu orzekającego o wyłączeniu materiału z zasobu.
	- Data wyłączenia materiału zasobu z zasobu.
	- Data przekazania materiału zasobu do archiwum państwowego lub data brakowania. **a także:**
	- Informacja o asortymencie prac geodezyjnych i kartograficznych jaki został wykonany w ramach prowadzonej pracy, przy czym w przypadku opracowania posiadającego różne asortymenty należy wymienić je – zgodnie ze słownikiem asortymentów prac w BDST
	- Informacja o osobie uprawnionej, która poświadczała powstałą dokumentację prac lub informacja o wykonawcy i kierowniku prac (w przypadku gdy wykonawca prac nie posiada stosownych uprawnień) – imię i nazwisko – zgodnie ze słownikiem wykonawców prac w BDST
	- Informacja dodatkowa w postaci pola opisowego (tekstowego) ustalona w toku prac z Zamawiającym a służąca np.: do odróżnienia opracowań specjalnych mających istotne znaczenie dla Zamawiającego.
- 10.4. Plik opisowy może mieć format XML zawierający pola wymienione w schemacie aplikacyjnym z Rozporządzenia o zasobie, format pliku tekstowego lub oba rodzaje plików, z tym że strukturę pliku tekstowego należy uzgodnić z Zamawiającym. W szczególności od Wykonawcy wymaga się aby wszystkie wymienione atrybuty były określone rzetelnie. Plik opisowy operatu musi mieć nazwę taką samą jak nazwa katalogu

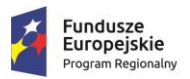

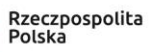

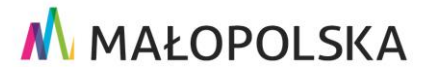

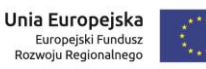

operatu opatrzoną odpowiednim rozszerzeniem wynikającym z przyjętej struktury pliku opisowego (np.: 4131-188-2014.XML lub 4131-188-2014.TXT). Pliki opisowe operatów mają służyć do udokumentowania i kontroli wykonanych prac przed przeniesieniem do BDST oraz stanowić kopię zapasową tych danych w postaci plikowej.

10.5. Wszelkie atrybuty opisowe umieszczane w plikach opisowych operatu należy w pierwszej kolejności pozyskać ze słowników tych atrybutów (jeżeli takie funkcjonują w BDST), a w drugiej kolejności, w porozumieniu z Zamawiającym, utworzyć i uzupełnić w słownikach brakujące wpisy. W celu właściwego i jednoznacznego przypisania atrybutów Wykonawca, w porozumieniu z Zamawiającym, oraz pod jego nadzorem, dokona ujednolicenia słowników wszystkich uzupełnianych atrybutów w BDST, tak by określona wartość słownikowa wskazywała zawsze na jedną wartość (reprezentację) w bazie danych i występowała w tejże bazie tylko jeden raz. Proces ujednolicenia musi nastąpić w początkowej fazie zlecenia, aby indeksacja opisowa była wykonywana z wykorzystaniem ujednoliconych słowników. W czasie wykonywania indeksacji opisowej, w przypadku natrafienia na wartość nie występującą ujednoliconych słownikach, należy informację o tym przekazać Zamawiającemu, oraz w porozumieniu z nim, dokonać uzupełnienia brakujących wartości w słownikach.

### **11. Indeksacja przestrzenna dokumentów cyfrowych – I pakiet zadań (operaty techniczne)**

- 11.1. Zakresy przestrzenne tworzy się w układzie współrzędnych PL-2000. Zakresy przestrzenne w kopii plikowej tworzy się dla danego operatu oraz zawartych w nim szkiców polowych za pomocą plików zakresów WKT, przy czym nazwy plików zakresów dokumentów muszą być takie same jak odpowiadające im dokumenty a różnić się jedynie rozszerzeniem zaś pliki zakresów zbiorów dokumentów tworzących operat analogicznie muszą mieć nazwę odpowiadającą plikowi opisowemu operatu a różnić się jedynie rozszerzeniem. Należy dołożyć wszelkich starań aby utworzyć zakresy w sposób poprawny, ze względu na istotną rolę tego atrybutu przy późniejszej sprawnej obsłudze zgłoszeń prac.
- 11.2. Przy tworzeniu zakresów przestrzennych obiektów rejestrów przestrzennych należy zwrócić szczególną uwagę na warunki poprawnej topologii obszarów, w tym zakresy przypisane do jednego obiektu muszą spełniać następujące warunki:
	- muszą posiadać niezerowy obszar (powierzchnię),
	- mogą (w wielu przypadkach to będzie konieczne) tworzyć wielo-obszary,
	- nie mogą tworzyć tzw. ósemek w takim przypadku należy utworzyć dwa zakresy połączone jednym wspólnym punktem.
- 11.3. Przy określaniu zakresów przestrzennych obiektów rejestru przestrzennego należy zwrócić szczególną uwagę na poprawność geometryczną zakresu, w kontekście treści dokumentu do jakiego przypisany jest zakres. Zakres ma być dopasowany i proporcjonalny do kształtu obszaru opracowania. Zakresy powinny być opisywane wg poniższego wzoru:
	- $\bullet$  dla szkicu polowego (np. szkp $_0$ 001-4131-188-2014.WKT),
	- dla operatu technicznego (np. 4131-188-2014.WKT),

oraz posiadać bufor w przedziale 15-25m.

# **12. Kopia plikowa dokumentów cyfrowych.**

12.1. Każdy zbiór plików PDF operatu należy umieścić w katalogu o nazwie operatu wraz z numerem tomu (w przypadku, kiedy operat będzie posiadał więcej niż jeden tom), np.: dla pliku "4131-81-2013\_T3.PDF" nazwa katalogu to "4131-81-2013\_T3". Kolejne tomy oznaczamy literą "T" a po niej stosujemy numerację arabską tomów. Wszystkie pliki kopii cyfrowych stron operatu jak i pliki stowarzyszone należy

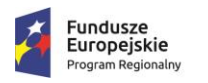

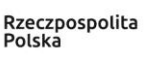

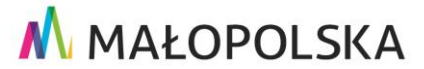

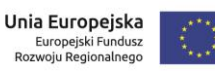

umieszczać w katalogu operatu. Numery operatów stosowane w nazwach plików muszą być takie same jak numer operatu zastosowany w katalogu operatu.

12.2. Wykonawca jest zobowiązany do utworzenia kopii plikowej dokumentacji cyfrowej według struktury opisanej w niniejszych Warunkach Technicznych i przekazania jej na zakupionym przez siebie dysku zewnętrznym o parametrach zawartych w tabeli poniżej oraz 2 kopie na nośniku blu-ray. W ramach kopii plikowej należy zgromadzić zarówno dokumenty cyfrowe z operatów przekazanych do opracowania oraz pliki danych jedynie te, które finalnie znajdą się w BDST.

| L.p. | <b>Parametr</b> | Wartość oczekiwana                              |
|------|-----------------|-------------------------------------------------|
|      | Stan            | fabrycznie nowy                                 |
|      | Poiemność       | Nie mniej niż 150 % wielkości jaką zajmą dane   |
|      | Złacze          | <b>USB 3.0</b>                                  |
|      | Gwarancia       | 24 miesiące lub więcej                          |
|      | Inne            | Norma odporności na wstrząsy MIL-STD-810F 516.5 |
|      | system plików   | <b>NTFS</b>                                     |

Tabela 1 – Parametry techniczne zewnętrznego dysku twardego.

- 12.3. Przygotowaną kopię plikową dokumentacji cyfrowej, po weryfikacji przez Zamawiającego, Wykonawca przeniesie do BDST. W tym celu Wykonawca wykona następujące czynności:
	- Uzupełnienie obiektów rejestru dokumentów cyfrowych poprzez osadzenie w BDST kopii cyfrowych dokumentów źródłowych oraz powiązanie z obiektami wyżej wymienionych rejestrów, a także uzupełnić zakresy przestrzenne dokumentów źródłowych. W praktyce każdy obiekt dokumentu składowego operatu powinien odpowiadać obiektowi dokumentu cyfrowego będącego kopią cyfrową dokumentu źródłowego w relacji 1 do 1.
	- Nadanie identyfikatorów ewidencyjnych, dla obiektów operatów oraz obiektów dokumentów składowych operatu a także dla odpowiadających im obiektów dokumentów cyfrowych wraz z osadzeniem znaków wodnych na kopiach cyfrowych tych dokumentów w BDST. Przy dokumentach składowych operatu należy zachować numerację identyfikatorów zgodną z kolejnością wynikającą z numeracji dokumentów w operacie jakie nadano przy indeksacji opisowej.
	- Uzupełnienie/utworzenie lub poprawa obiektów rejestrów powiązanych z RPDŹ.
	- Wszystkie atrybuty wymienione w plikach opisowych muszą zostać przeniesione do ich odpowiedników w BDST, zarówno dla obiektów operatów jak i innych obiektów powiązanych, w których występują odpowiedniki tych atrybutów, np.: informacja o asortymentach prac występuje zarówno przy obiekcie operatu, obiekcie zgłoszenia pracy jak i przy obiekcie dokumentu składowego operatu. Należy dołożyć wszelkich starań aby w czasie uzupełniania BDST nie powielić obiektów tworzonych rejestrów oraz modyfikowanych słowników i w pierwszej kolejności wykorzystać istniejące już obiekty. W szczególności, w BDST prowadzi się od wielu lat rejestr operatów technicznych, rejestr zgłoszeń prac geodezyjnych a także słowniki powiązane, z których Wykonawca jest zobowiązany skorzystać w pierwszej kolejności poprzez wyszukanie obiektów a w drugiej kolejności poprzez uzupełnianie/utworzenie brakujących. Należy także pamiętać, że obiekty rejestrów przestrzennych prowadzonych w BDST mogą mieć oznaczenia (sygnatury) niezgodne ze stanem faktycznym (na półce). W takich przypadkach Wykonawca jest zobowiązany do korekty oznaczeń (sygnatur) wszystkich obiektów rejestrów w celu ujawnienia stanu faktycznego.
	- Jako standard zakresu przestrzennego funkcjonujący w BDST należy przyjąć standard ORACLE LOCATOR (OBIEKT.MDSYS.SDO\_GEOMETRY, gdzie

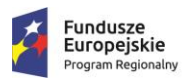

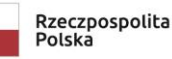

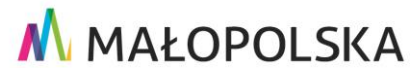

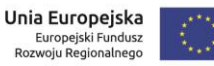

pole GTYPE może przyjmować wartości 2003 lub 2007).

 Jako standard osadzonych w BDST obiektów kopii cyfrowych dokumentów źródłowych należy przyjąć standard ORACLE BLOB (Binary Large OBject).

# **13. Kontrola opracowania i odbiór prac**

- 13.1. Utworzone rejestry przestrzenne dokumentów źródłowych zostaną poddane kontroli, w szczególności sprawdzona będzie:
	- zgodność przeprowadzonej inwentaryzacji ze stanem faktycznym dokumentów zasobu.
	- zgodność utworzonych rejestrów z niniejszymi WT oraz ze specyfikacją systemu teleinformatycznego.
	- właściwe określenie wartości atrybutów opisowych i przestrzennych obiektów poszczególnych obiektów w porównaniu z materiałami źródłowymi.
	- sprawność obsługi zgłoszeń prac, w tym trafność i poprawność wydawanych materiałów w odpowiedzi do przykładowych zgłoszeń prac. W tym celu zostaną zastosowane mechanizmy automatycznej obsługi zgłoszeń prac zaimplementowane w BDST, które posługują się określonymi i uzupełnionymi przez Wykonawcę, atrybutami opisowymi i przestrzennymi do obiektów rejestrów.
	- kompletność wykonanej cyfryzacji a także stan techniczny przekazanych Wykonawcy materiałów po jej wykonaniu wraz ze sprawdzeniem kompletności oddanej po opracowaniu dokumentacji wraz z raportami/protokołami
- 13.2. Wykonawca, nie później niż na 42 dni przed planowanym końcowym terminem zakończenia prac objętych zamówieniem, przekaże kopię plikową rejestrów, dokumentację techniczną w tym raporty, a także zakończy uzupełnianie BDST.

W przypadku skorzystania przez Wykonawcę z rozliczenia zamówienia w transzach, Wykonawca, nie później niż na 14 dni przed planowanym terminem zakończenia prac dla danej transzy, przekaże kopię plikową rejestrów, dokumentację techniczną w tym raporty, a także zakończy uzupełnianie BDST dla danej transzy.

- 13.3. Zamawiający wykona kontrolę otrzymanej dokumentacji, kopii plikowej oraz rejestrów przestrzennych w bazie danych według wymienionych kryteriów w ciągu 14 dni od przyjętej informacji o zakończeniu prac.
- 13.4. W przypadku wystąpienia usterek nadających się do poprawy w czasie nie dłuższym niż 14 dni, zostanie Wykonawcy przekazany wykaz usterek w celu odniesienia się do nich i ich poprawy. Wykonawca, w ciągu 14 dni od dnia otrzymania wykazu odniesie się do wykazanych usterek oraz wykona ich poprawę. Po wykonaniu poprawy, Wykonawca jest zobowiązany do zgłoszenia tego faktu Zamawiającemu. Czynności zawarte w opisanym procesie należy zaliczyć do jednej iteracji kontrolnej. W ramach niniejszego zlecenia są przewidziane maksymalnie dwie iteracje kontrolne.
- 13.5. W przypadku, kiedy po drugiej iteracji kontrolnej, Zamawiający stwierdzi kolejne usterki, podobne do wykazanych przy pierwszej iteracji, wówczas Zamawiający ma prawo do odstąpienia od umowy z winy Wykonawcy z racji tego, że Wykonawca uchyla się od poprawy wykazanych usterek.
- 13.6. W przypadku, kiedy w ramach iteracji kontrolnej zostaną stwierdzone wady, powstałe z winy Wykonawcy, nie nadające się do usunięcia w terminie przewidzianym na poprawę w ramach jednej iteracji (14 dni), wówczas Zamawiający ma prawo do odstąpienia od umowy z winy Wykonawcy z racji tego, że nie jest możliwe poprawne wykonanie prac w czasie na to przewidzianym.
- 13.7. Warunkiem odbioru jest spełnienie wszystkich kryteriów kontroli oraz niewykazanie przez Zamawiającego wad nie nadających się do usunięcia w terminie przewidzianym na ich poprawę w ramach jednej iteracji kontrolnej.

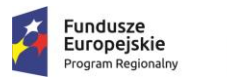

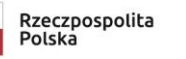

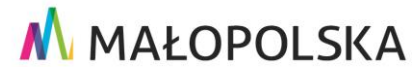

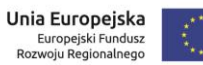

- 13.8. Miejscem odbioru pracy określonej w warunkach technicznych będzie siedziba Zamawiającego.
- 13.9. Dokumentem potwierdzającym przyjęcie przez Zamawiającego wykonania pracy będzie protokół bezusterkowego odbioru końcowego przez Komisję Odbioru powołaną przez Zamawiającego w składzie: 3 przedstawicieli ze strony Zamawiającego, przedstawiciel Wykonawcy.
- 13.10. Protokół po podpisaniu przez obie strony Zamawiający doręczy Wykonawcy w dniu zakończenia czynności odbioru.

Sporządził:

Zatwierdził:

…………………………………………………